# Package 'OpenStreetMap'

October 12, 2023

Maintainer Ian Fellows <ian@fellstat.com>

License GPL-2 | file LICENCE

Title Access to Open Street Map Raster Images

Author Ian Fellows, using the JMapViewer library by Jan Peter Stotz

Description Accesses high resolution raster maps using the OpenStreetMap protocol. Dozens of road, satellite, and topographic map servers are directly supported, including Apple, Mapnik, Bing, and stamen. Additionally raster maps may be constructed using custom tile servers. Maps can be plotted using either base graphics, or ggplot2. This package is not affiliated with the OpenStreetMap.org mapping project.

**SystemRequirements** Java  $(>= 1.8)$ , JRI

Version 0.4.0

URL <https://github.com/ifellows/ROSM> <https://www.fellstat.com>

**Depends** methods,  $R$  ( $>= 4.2.0$ )

**Imports** grDevices, ggplot2 ( $> = 0.9.0$ ), rJava, raster, sp

Collate 'OpenStreetMap-package.R' 'osm.R' 'autoplot.R' 'zzz.R'

RoxygenNote 7.2.2

NeedsCompilation no

Repository CRAN

Date/Publication 2023-10-12 11:00:03 UTC

# R topics documented:

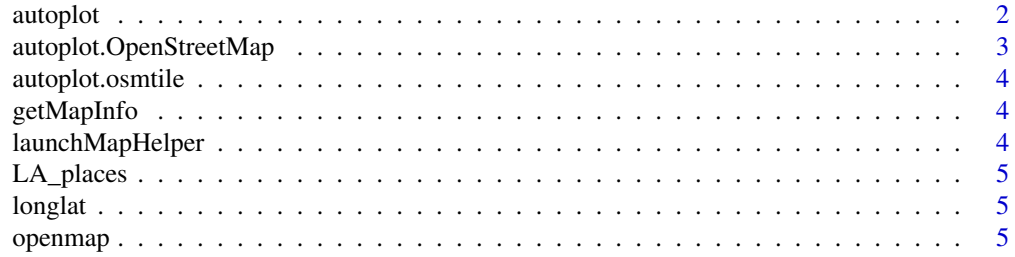

#### <span id="page-1-0"></span>2 autoplot automatic contract of the contract of the contract of the contract of the contract of the contract of the contract of the contract of the contract of the contract of the contract of the contract of the contract

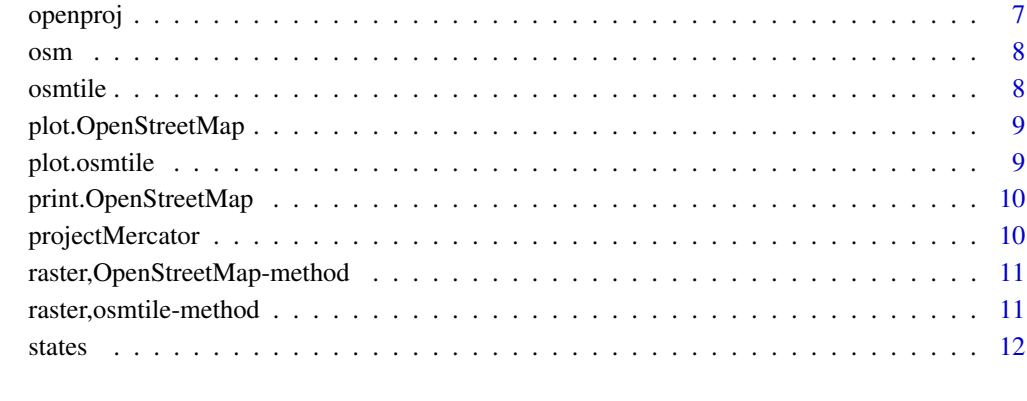

#### **Index** [13](#page-12-0)

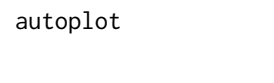

Create a complete ggplot appropriate to a particular data type Rex*ported from ggplot2. 'autoplot()' uses ggplot2 to draw a particular plot for an object of a particular class in a single command. This defines the S3 generic that other classes and packages can extend.*

# Description

Create a complete ggplot appropriate to a particular data type Rexported from ggplot2. 'autoplot()' uses ggplot2 to draw a particular plot for an object of a particular class in a single command. This defines the S3 generic that other classes and packages can extend.

# Arguments

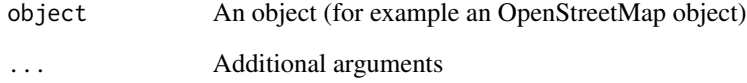

# Value

a ggplot object

# See Also

```
[autoplot.OpenStreetMap()]
```
<span id="page-2-0"></span>autoplot.OpenStreetMap

*Plot an open street map using ggplot2*

#### Description

Plot an open street map using ggplot2

## Usage

```
## S3 method for class 'OpenStreetMap'
autoplot(object, expand = TRUE, ...)
```
#### Arguments

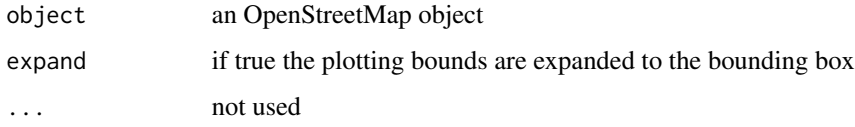

#### Examples

```
## Not run:
require(maps)
require(ggplot2)
mp <- openmap(c(53.38332836757155,-130.517578125),
c(15.792253570362446,-67.939453125),4)
mp_bing <- openmap(c(53.38332836757155,-130.517578125),
c(15.792253570362446,-67.939453125),4,'bing')
states_map <- map_data("state")
states_map_merc <- as.data.frame(
projectMercator(states_map$lat,states_map$long))
states_map_merc$region <- states_map$region
states_map_merc$group <- states_map$group
crimes <- data.frame(state = tolower(rownames(USArrests)), USArrests)
p <- autoplot(mp,expand=FALSE) + geom_polygon(aes(x=x,y=y,group=group),
data=states_map_merc,fill="black",colour="black",alpha=.1) + theme_bw()
print(p)
p <- autoplot(mp_bing) + geom_map(aes(x=-10000000,y=4000000,map_id=state,fill=Murder),
data=crimes,map=states_map_merc)
print(p)
```
## End(Not run)

<span id="page-3-0"></span>

#### Description

Plots an open street map tile using ggplot2

# Usage

```
## S3 method for class 'osmtile'
autoplot(object, plot = FALSE, ...)
```
# Arguments

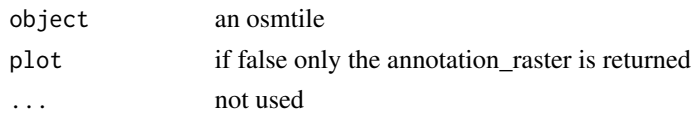

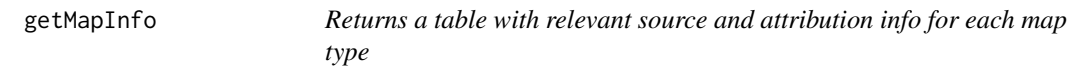

# Description

Returns a table with relevant source and attribution info for each map type

#### Usage

getMapInfo()

launchMapHelper *Launches a Java helper GUI.*

## Description

Launches a Java helper GUI.

#### Usage

```
launchMapHelper()
```
# Details

note for Mac OS X users: On the mac this can only be run from a java console such as JGR.

<span id="page-4-0"></span>

## Description

Places of interest in Los Angeles

longlat *Latitude Longitude projection*

# Description

Latitude Longitude projection

#### Usage

longlat()

openmap *Get a map based on lat long coordinates*

#### Description

Get a map based on lat long coordinates

#### Usage

```
openmap(
  upperLeft,
  lowerRight,
  zoom = NULL,
  type = c("osm", "bing", "osm-german", "esri", "esri-topo", "esri-physical",
  "esri-shaded", "esri-imagery", "esri-terrain", "esri-natgeo", "nps", "apple-iphoto",
    "osm-public-transport"),
 minNumTiles = 9L,
  mergeTiles = TRUE
\mathcal{E}
```
#### Arguments

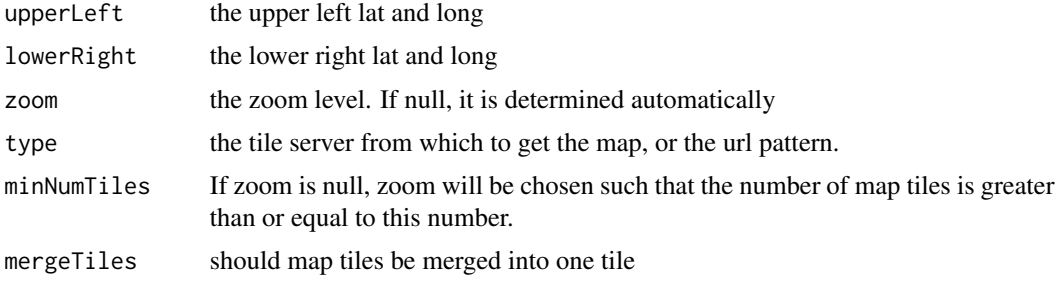

#### Details

Type may be the url of a custom tile server (http://wiki.osgeo.org/wiki/Tile\_Map\_Service\_Specification). should include  $\{z\}$ ,  $\{y\}$ , and  $\{x\}$  specifying where the zoom, xtile and ytile location should be substituted. e.g.

http://api.someplace.com/.../{z}/{x}/{y}.png

#### Examples

```
## Not run:
#show some of the maps available
nm <- c("osm","bing","osm-german","esri","esri-topo","esri-physical","esri-shaded",
  "esri-imagery","esri-terrain","esri-natgeo","nps","apple-iphoto")
par(mfrow=c(3,4), mar=c(0,0,0,0))#Korea
for(i in 1:length(nm)){
map <- openmap(c(43.46886761482925,119.94873046875),
c(33.22949814144951,133.9892578125),
minNumTiles=3,type=nm[i])
plot(map)
}
# Some maps from custom urls (use your own API key)
apiKey <- paste0("?access_token=",
"pk.eyJ1IjoidGhlZmVsbCIsImEiOiJjaXN1anNwODEwMWlrMnRvZHBhamRrZjlqIn0.Gf8qLSpZ6yo5yfQhEutFfQ")
baseUrl <- "https://api.mapbox.com/styles/v1/mapbox/satellite-streets-v9/tiles/256/{z}/{x}/{y}"
map <- openmap(c(43.46886761482925,119.94873046875),
c(33.22949814144951,133.9892578125),
minNumTiles=4,
type=paste0(baseUrl,apiKey))
plot(map)
baseUrl <- "https://api.mapbox.com/styles/v1/mapbox/dark-v9/tiles/256/{z}/{x}/{y}"
map <- openmap(c(43.46886761482925,119.94873046875),
c(33.22949814144951,133.9892578125),
minNumTiles=4,
type=paste0(baseUrl,apiKey))
plot(map)
```
#plot Korea with ggplot2.

#### <span id="page-6-0"></span>openproj 7

```
library(ggplot2)
map <- openmap(c(43.46886761482925,119.94873046875),
c(33.22949814144951,133.9892578125),
minNumTiles=4)
autoplot(map)
```
## End(Not run)

openproj *Projects the open street map to an alternate coordinate system*

#### Description

Projects the open street map to an alternate coordinate system

#### Usage

```
openproj(x, projection = "+proj=longlat", ...)
```
# Arguments

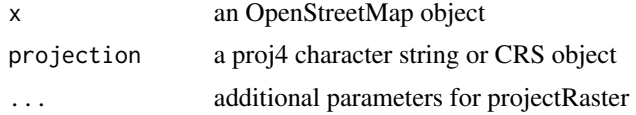

# Examples

```
## Not run:
library(maps)
```

```
#plot bing map in native mercator coords
map \leq - openmap(c(70, -179),
c(-70,179),zoom=1,type='bing')
plot(map)
```

```
#using longlat projection lets us combine with the maps library
map_longlat <- openproj(map)
plot(map_longlat)
map("world",col="red",add=TRUE)
```

```
#robinson projection. good for whole globe viewing.
map_robinson <- openproj(map_longlat, projection=
"+proj=robin +lon_0=0 +x_0=0 +y_0=0 +ellps=WGS84 +datum=WGS84 +units=m +no_defs")
plot(map_robinson)
```

```
#national parks service images
upperMap \leq openmap(c(70,-179),
c(10,50),zoom=2,type='nps')
```

```
#Lambert Conic Conformal
map_llc <- openproj(upperMap, projection=
"+proj=lcc +lat_1=33 +lat_2=45 +lat_0=39 +lon_0=-96")
plot(map_llc,removeMargin=TRUE)
#add choropleth
library(sp)
data(states)
st_llc <- spTransform(states,CRS("+proj=lcc +lat_1=33 +lat_2=45 +lat_0=39 +lon_0=-96"))
plot(st_llc,add=T,col=heat.colors(48,.4)[slot(st_llc,"data")[["ORDER_ADM"]]])
```
## End(Not run)

osm *Open street map (and google) mercator projection*

# Description

Open street map (and google) mercator projection

#### Usage

osm()

osmtile *Get an open street map tile.*

# Description

Get an open street map tile.

#### Usage

 $osmtile(x, y, zoom, type = "osm")$ 

# Arguments

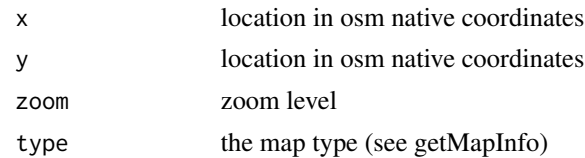

#### Value

a tile

<span id="page-7-0"></span>

<span id="page-8-0"></span>plot.OpenStreetMap *Plot an OpenStreetMap object.*

# Description

Plot an OpenStreetMap object.

#### Usage

```
## S3 method for class 'OpenStreetMap'
plot(x, y = NULL, add = FALSE, removeMargin = TRUE, ...)
```
# Arguments

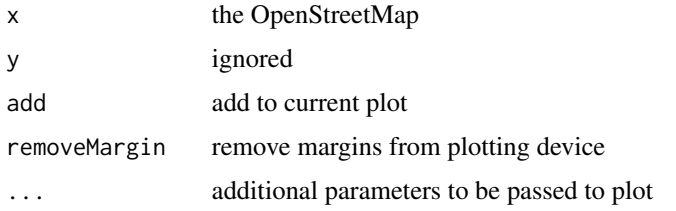

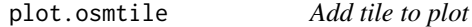

# Description

Add tile to plot

# Usage

```
## S3 method for class 'osmtile'
plot(x, y = NULL, add = TRUE, raster = TRUE, ...)
```
# Arguments

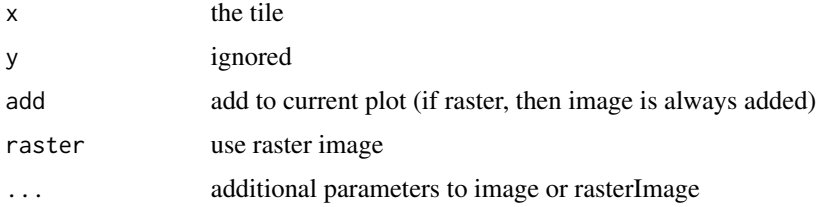

<span id="page-9-0"></span>print.OpenStreetMap *Print map*

# Description

Print map

# Usage

```
## S3 method for class 'OpenStreetMap'
print(x, \ldots)
```
# Arguments

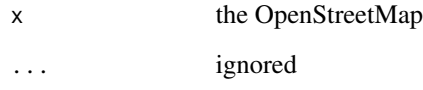

projectMercator *Maps long lat values to the open street map mercator projection*

# Description

Maps long lat values to the open street map mercator projection

# Usage

```
projectMercator(lat, long, drop = TRUE)
```
# Arguments

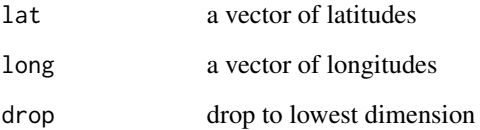

<span id="page-10-0"></span>raster,OpenStreetMap-method

*Create a RasterLayer from an OpenStreetMap*

#### Description

Create a RasterLayer from an OpenStreetMap

#### Usage

```
## S4 method for signature 'OpenStreetMap'
raster(x, \ldots)
```
# Arguments

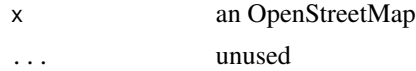

# Examples

```
## Not run:
library(raster)
longBeachHarbor <- openmap(c(33.760525217369974,-118.22052955627441),
c(33.73290566922855,-118.17521095275879),14,'bing')
ras <- raster(longBeachHarbor)
plotRGB(ras)
```
## End(Not run)

raster,osmtile-method *Create a RasterLayer from a tile*

# Description

Create a RasterLayer from a tile

#### Usage

## S4 method for signature 'osmtile' raster $(x, \ldots)$ 

#### Arguments

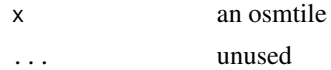

<span id="page-11-0"></span>

# Description

The United States

# <span id="page-12-0"></span>Index

∗ data LA\_places, [5](#page-4-0) states, [12](#page-11-0) autoplot, [2](#page-1-0) autoplot.OpenStreetMap, [3](#page-2-0) autoplot.osmtile, [4](#page-3-0) getMapInfo, [4](#page-3-0) LA\_places, [5](#page-4-0) launchMapHelper, [4](#page-3-0) longlat, [5](#page-4-0) openmap, [5](#page-4-0) openproj, [7](#page-6-0) osm, [8](#page-7-0) osmtile, [8](#page-7-0) plot.OpenStreetMap, [9](#page-8-0) plot.osmtile, [9](#page-8-0) print.OpenStreetMap, [10](#page-9-0) projectMercator, [10](#page-9-0) raster,OpenStreetMap-method, [11](#page-10-0) raster,osmtile-method, [11](#page-10-0)

states, [12](#page-11-0)